#### **CPE Webcast**

# Using Adobe Acrobat to Prepare 1040 Workpapers PDF vs. Alternatives

#### Presented by:

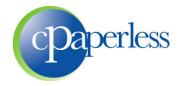

#### **Sponsored by:**

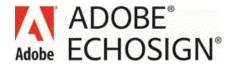

#### **Administrative Items**

- 100 120 Minutes (Education, Demo, Q&A)
- Participants are muted. Ask questions through the GoToWebinar Control Panel
- 10% Discount to all attendees
- Eligible to Receive 2 CPE Credits
  - Register at <u>www.cpaacademy.org</u>
  - Logged in for 100 minutes
  - Answer 6 of 8 polling questions
  - CPE Certificate will be issued in 2 3 business days
  - Check your spam or junk folder, or login to account
  - iPad viewers beware

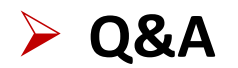

### cPaperless, LLC

- Paperless solutions for the tax & accounting industry
- Products

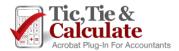

Adobe Acrobat Plug-In

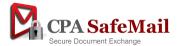

Next Generation Client Portal & File Sharing

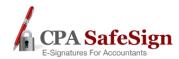

E-Signatures for Accountants (First to Market)

- 2,500+ Customers and 20,000+ Accountants
- Steve Dusablon

President & CEO (800) 716-2558 x 110 Steve.Dusablon@cPaperless.com

### Agenda

- Building a Paperless Tax or Accounting Department
  - Scanning source documents to PDF format
  - Preparing paperless workpapers from PDF files
- 1040 Workflow Diagrams
- Options for Digital Workpaper Preparation
- Scanning, OCR and Scan-and-Organize or Scan-and-Populate
- Training: Using Adobe Acrobat and Tic, Tie & Calculate to Prepare Paperless Workpapers
- > Q&A

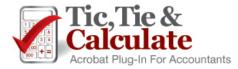

### 1040 Workflow: Paper World

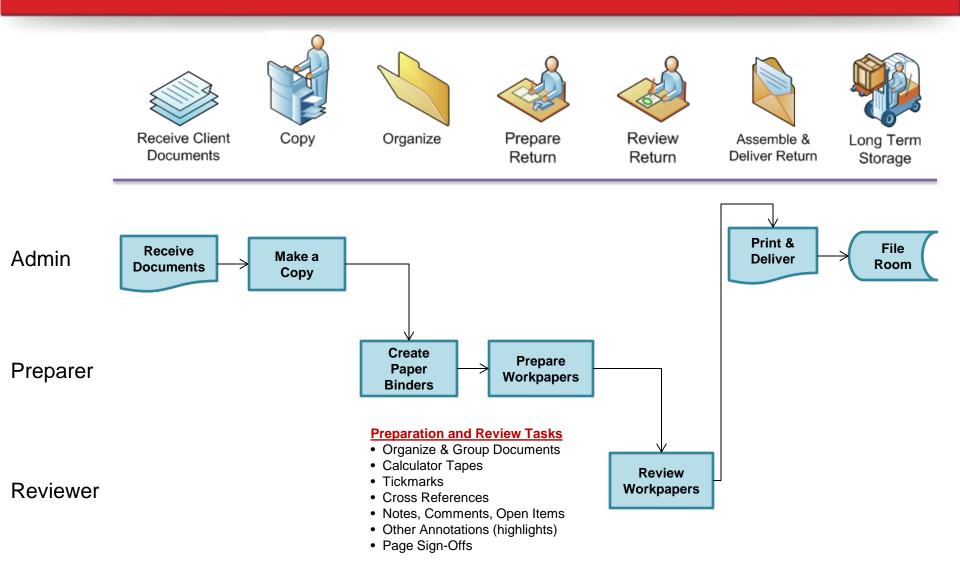

#### 1040 Workflow: Back Scan

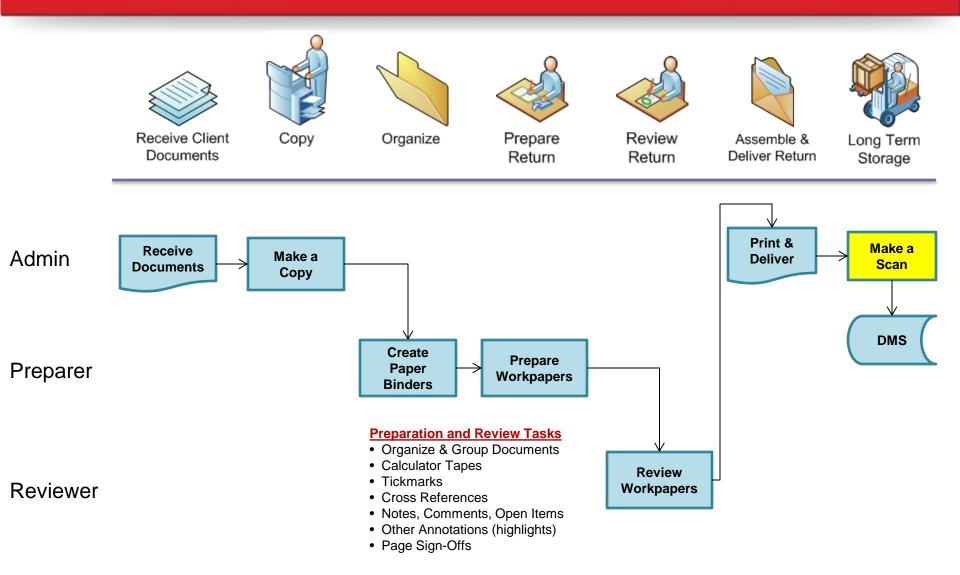

#### 1040 Workflow: Front Scan

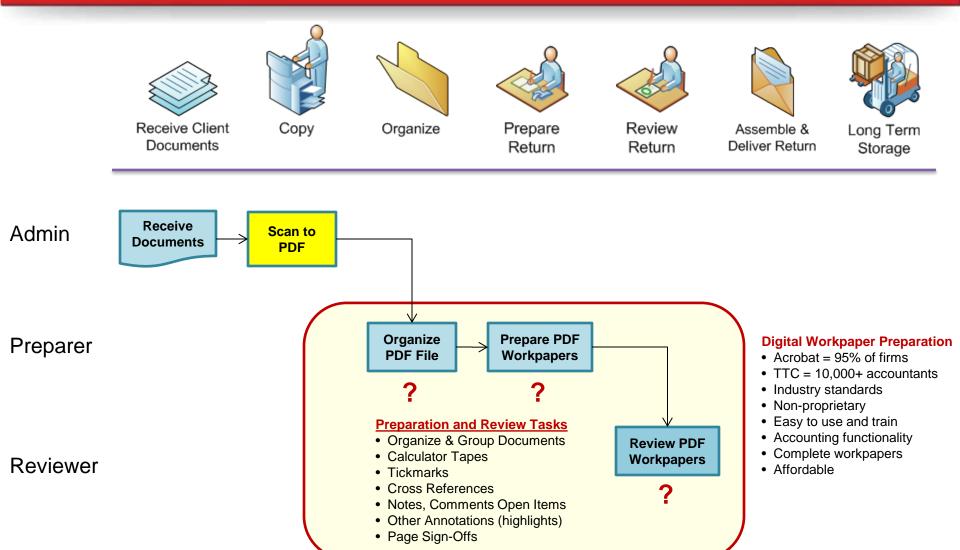

### Scan-and-Organize & Scan-and-Populate

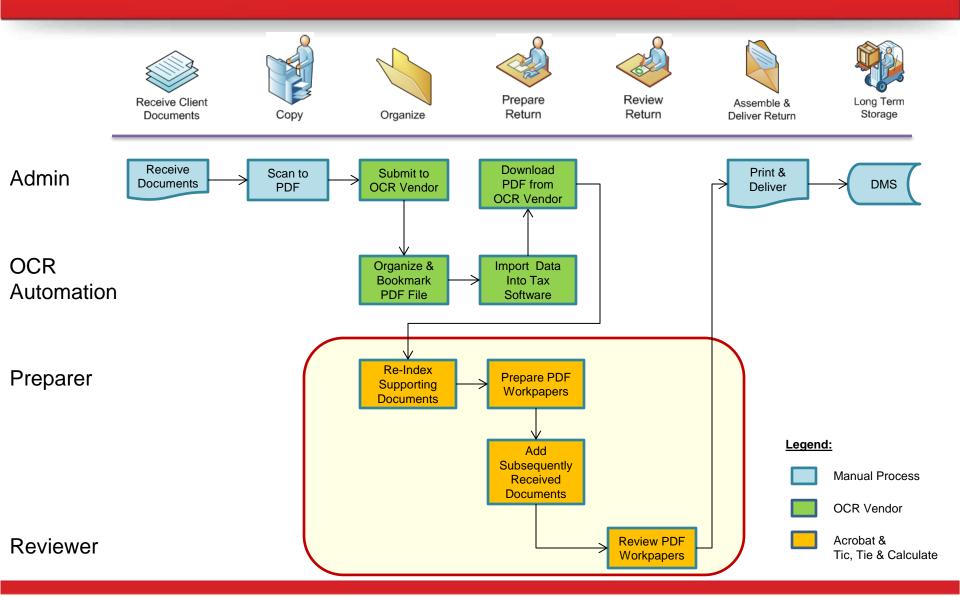

# **Polling Question #1**

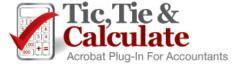

### **Options For**

### **Digital Workpaper Preparation**

Acrobat vs. Alternatives

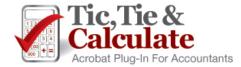

### **Options for Digital Workpaper Preparation**

#### **PDF Reader**

Adobe Acrobat Reader (Free version)

#### 1) PDF Editor

- Adobe Acrobat Standard or Pro (95% of accounting firms)
- Nuance, Foxit, Nitro, etc.
  - Not recommended
  - Do not have a plug-in model
- Broad based applications, not designed for accountants

#### 2) Adobe Acrobat With a Plug-In

Recommended

#### 3) Proprietary Solutions

- DMS Integrated Solutions Limited functionality
- Web Based Binder Sophisticated, complicated, expensive & all documents need to be uploaded to server

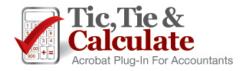

### Tic, Tie & Calculate

- Accounting Specific Plug-In for Adobe Acrobat
  - Tickmarks in Red, Blue & Green
  - Tickmark Navigator
  - Digital Calculator Tape with Direct Print to PDF
  - Hyper Linked Cross References
  - Automated Bookmarking & Repagination
  - Preparer / Reviewer Page Sign-Offs
  - Review Status Summary
  - Digital Ruler
  - Single Click Page Rotation
  - Multiple Monitor Support
- Easily Prepare Digital Workpapers
- Can Be Used With All Scan-and-Organize Solutions
- FREE 30 Day Trials
- Easy To Use & Train through online videos

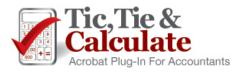

# **Polling Question #2**

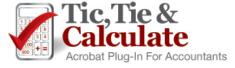

### **Scanning & OCR**

#### Scanning

- 300 600 dpi, black and white
- Duplex scanning, odd sized pages
- Fujitsu Scan Snap iX500 or S1500 (comes with Acrobat Standard)

#### Admin vs. Professional

- Every firm is different. Experiment with both
- Professional familiarizes themselves with the return
- Speeds bookmarking process

#### OCR (Optical Character Recognition)

- Converts scanned image to text
- Standard in Adobe Acrobat
- Scanner Settings: Done during the scan process?

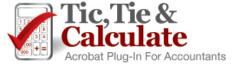

### Scan-and-Organize or Scan-and-Populate

#### What is Scan-and-Organize?

- Organizes & bookmarks the source documents
- 25% of documents are unrecognized & need to be manually classified

#### What is Scan-and-Populate?

- Imports data into tax software
- Polling Question #3

#### Do they save time?

- Debatable Run time trials to evaluate time savings
- We recommend GruntWorx (<u>www.GruntWorx.com</u>)

#### Our Opinion

- More firms fail than succeed
- Fix mistakes & check numbers anyways
- Schedule D is the best value
- Can reduce profitability
- Bookmarking with an Acrobat plug-in can be faster

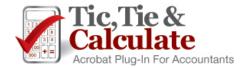

### **Training**

Using Adobe Acrobat and Tic, Tie & Calculate,

The preparation of digital workpapers...

Is much easier than you may have thought!

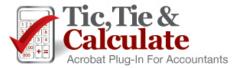

### **Training**

- 30 Pages of Source Documents
- Digital Workpaper Preparation
  - Adobe Acrobat
  - Tic, Tie & Calculate
- Subsequently Received Documents
- Acrobat Tips, Tricks & Techniques
- Recorder Version available at <u>www.cPaperless.com</u> and through the TTC Help Menu
- Polling Question #4

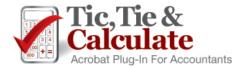

#### **System Requirements**

- Adobe Acrobat 8.0 Professional or Standard or Higher
- Does NOT work with Acrobat Reader (FREE version)
- Citrix or Terminal Server Compatible

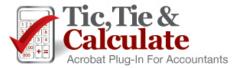

### **Next Steps**

- Assemble a paperless team & identify a project champion
- Download FREE 30 day trial of Adobe Acrobat
- Download FREE 30 day trial of TTC
  - All members of your firm
  - Watch TTC online training videos
  - Watch recorded version of this presentation
- Watch Recorded Version of This Training Session
- Don't have Acrobat or Scanners?
  - support@cPaperless.com
  - Inexpensive Adobe Acrobat Licenses
  - Fujitsu Scansnap iX500 or S1500
    - Comes with Adobe Acrobat Standard

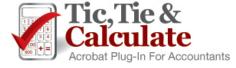

# **Pricing**

| Tic, Tie & Calculate Acrobat Plug-In For Accountants                                                                                                    | Price Per User                                 |          |          |          |          |                  |
|----------------------------------------------------------------------------------------------------|------------------------------------------------|----------|----------|----------|----------|------------------|
|                                                                                                    | 1-9                                            | 10 – 24  | 25 – 49  | 50 – 99  | 100+     | 250+             |
| Tic, Tie & Calculate Features  ✓ Tickmarks in Red, Blue and Green  ✓ Tickmark Navigator  ✓ Digital Calculator Tape with Direct Print to PDF  ✓ Hyper Linked Cross References  ✓ Automated Bookmarking & Repagination  ✓ Preparer/Reviewer Page Sign-Offs  ✓ Review Status Summary  ✓ Digital Ruler  ✓ Single Click Page Rotation  ✓ Multiple Monitor Support  ✓ Much More! | \$184.00                                       | \$165.60 | \$147.20 | \$128.20 | \$110.40 | Contact<br>Sales |
| Annual Renewals                                                                                                    | Annual Renewals are billed at \$60 per license |          |          |          |          |                  |

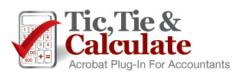

#### Q&A

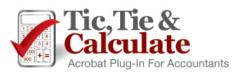